$\sim$ Internet  $>$ 

书名:<<Internet 入网与查询基础教程第2版>>

 $,$  tushu007.com

- 13 ISBN 9787111063445
- 10 ISBN 7111063449

出版时间:1998-05

PDF

## http://www.tushu007.com

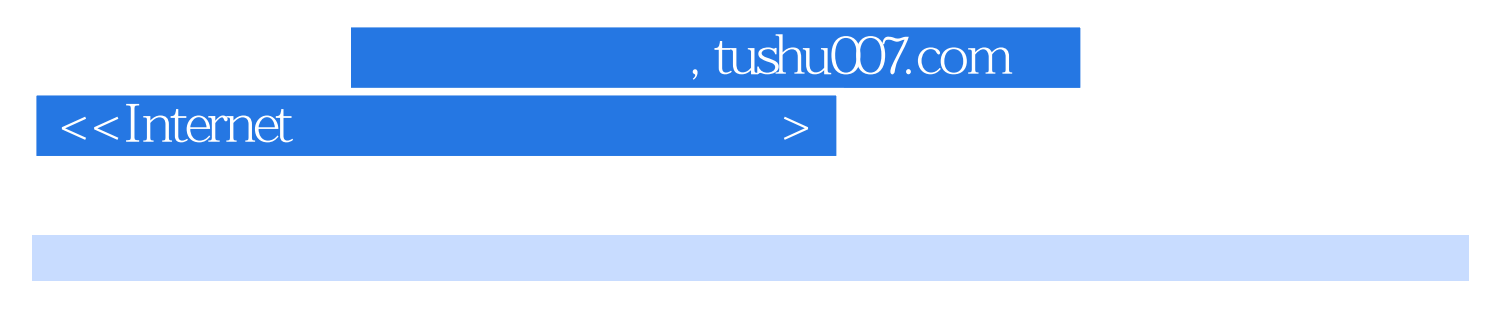

**Internet** E mail InternetExplorer NetscapeCom municator上网工具、聊天系统和IP电话等。

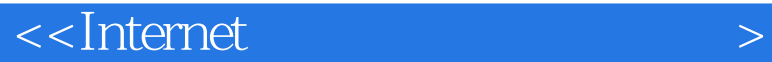

1 Internet 1.1 Internet 1.2Internet 1.3 Internet 1.3.1 Internet 1.32 Internet 1.4Internet 1.4.1Internet  $1.4.2$ Internet 1.5Internet 1.6Internet 1.7Internet  $2<sub>2</sub>$  $2.1$ IP  $21.1$  IP  $21.2$ IP 2.1.3 IP  $22$ 221 22.2 223 23 231 232  $2.4$ URL 241 URL 24.2URL 243URL 24.4URL 25TCP/IP 25.1 TCP/IP 25.2 TCP/IP 25.3TCP/IP 25.4TCP/IP 25.5TCP/IP 26 26.1  $262$  ISP  $263$  ISP 264 3 Internet 3.1 E mail 3.1.1 E mail

 $\alpha$  < Internet  $\alpha$ 

 $31.2E$  mail  $31.3E$  mail  $31.4E$  mail  $31.5E$  mail 32 Telnet 32.1 Telnet 32.2Telnet 3.3文件传输协议(FTP) 331 FTP 332FTP 333FTP 3.4WWW 34.1WWW 342 WWW 34.3WWW 34.4WWW 3.5Archie 36Gopher  $4<sub>1</sub>$ 4.1 4.2 TCP/IP 4.3调制解调器的安装与设置 4.4  $45$ <br> $5$  $5<sub>5</sub>$  $5.1$ 5.2 OutlookExpress 5.2.1OutlookExpress 5.22 5.2.3OutlookExpress 5.24 5.25 5.26 5.27 5.3 5.31 5.32 5.33 5.34 5.35 5.36 5.37 5.38 5.39  $5.4$  $5.4.1$ 5.42

 $\alpha$  < Internet  $\alpha$ 

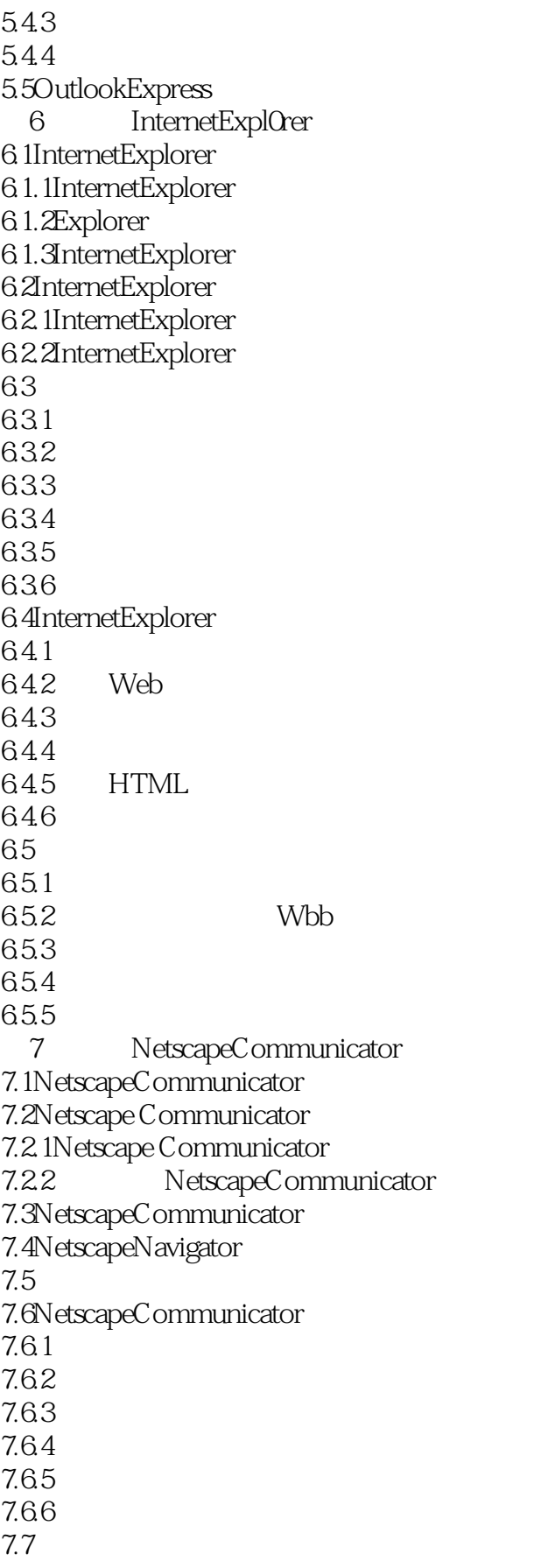

 $\alpha$  < Internet  $\alpha$ 

7.7.1 7.7.2Location栏 7.8 7.8.1 7.8.2  $\overline{8}$ 8.1Web 8.2MicrosoftChat 8.2.1 MicrosoftChat 822 823 824 825 8.3MicrosoftNetMeeting 8.3.1MicrosoftNetMeeting 8.3.2NetMeeting 8.3.3 NetMeeting 8.3.4NetMeeting 835 836 837 9 IP 9.1IP  $9.1.1$ IP  $9.1.2$ IP 9.1.3 IP  $9.2$  IP  $9.21$ 9.22 9.3 IPhone 9.3.1 9.32 9.33  $9.4$  IP 9.4.1MediaRingTalk99 9.4.2Net2Phone  $9.4.3$  ICQ

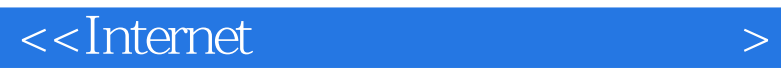

本站所提供下载的PDF图书仅提供预览和简介,请支持正版图书。

更多资源请访问:http://www.tushu007.com

 $,$  tushu007.com